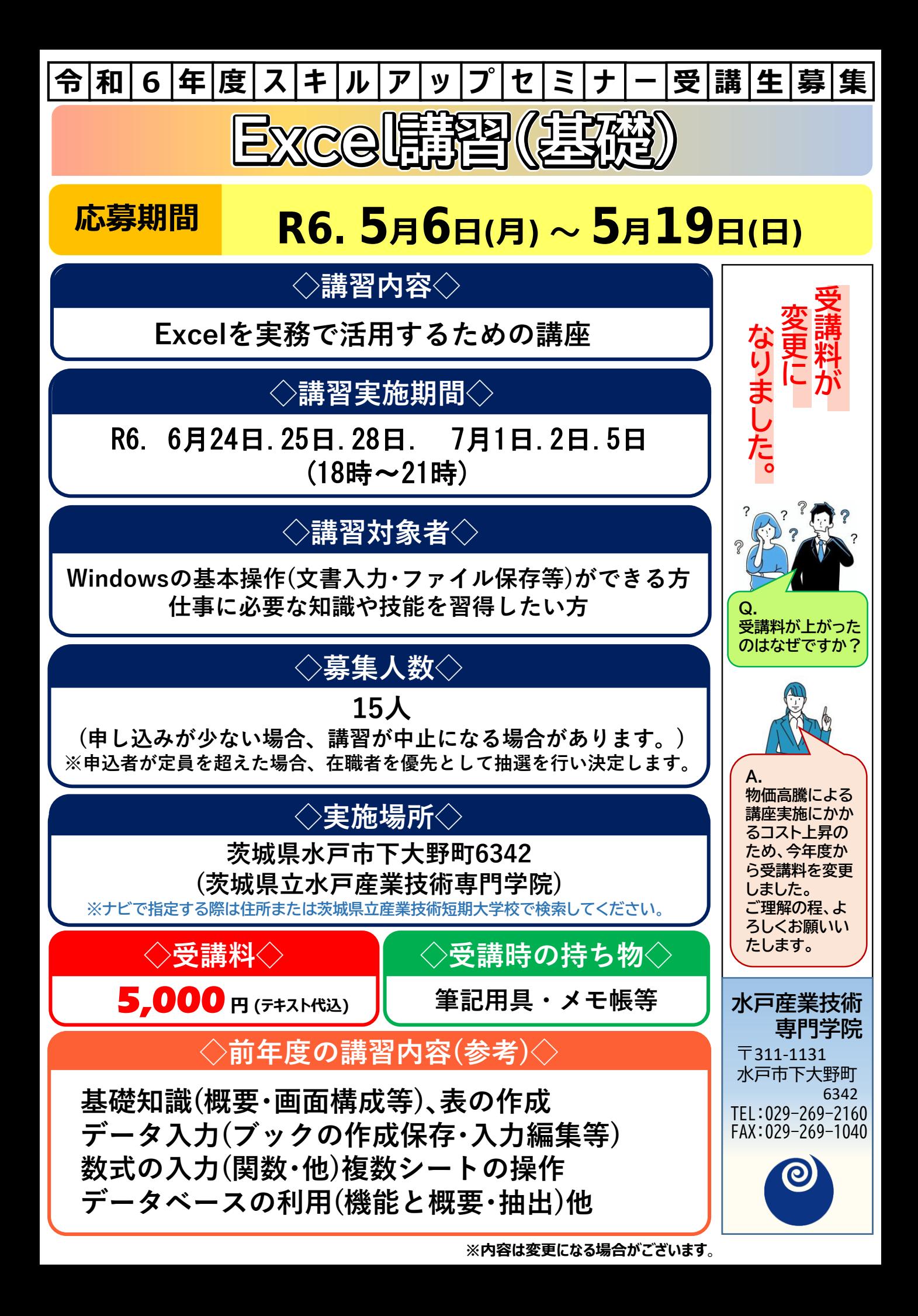

## **応募期間・講習実施日カレンダー**

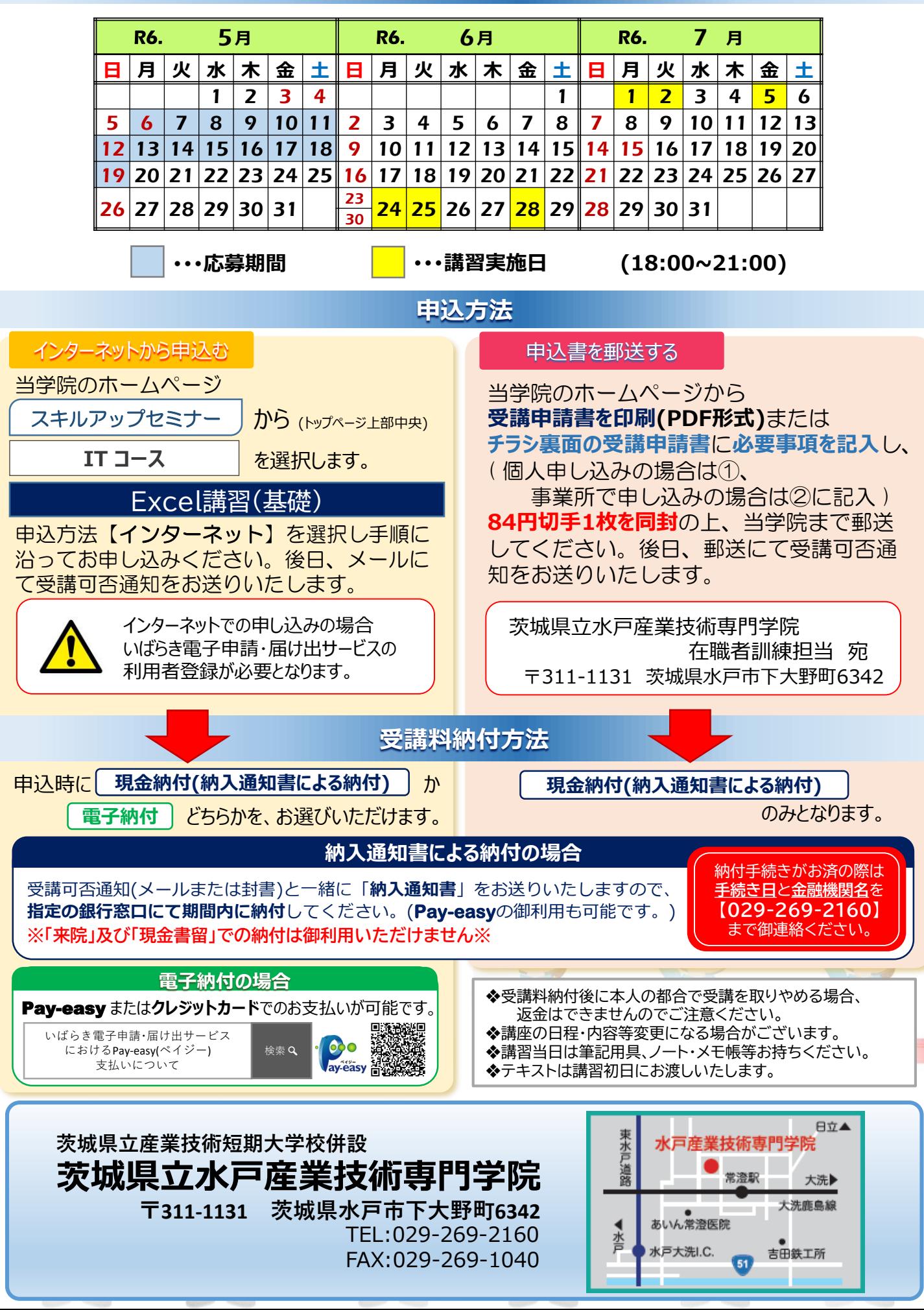